# Synchronous programming exercises

Pascal Raymond Verimag-CNRS

MOSIG - PDES - Embedded Systems

### Programming Environment

#### Within Ensimag

The tools are available on the *EnsiPc* machines running Linux (e.g. room E100).

To setup your environment, copy these lines in your .bashrc file:

export LUSTRE\_INSTALL=/user/5/raymond/lustre source \$LUSTRE\_INSTALL/seteny.sh

### Personal install

- Search for "lustre v4 distrib" on the web,
- Download and untar a distribution adapted to your machine (if possible, prefer the linux64 distribution)

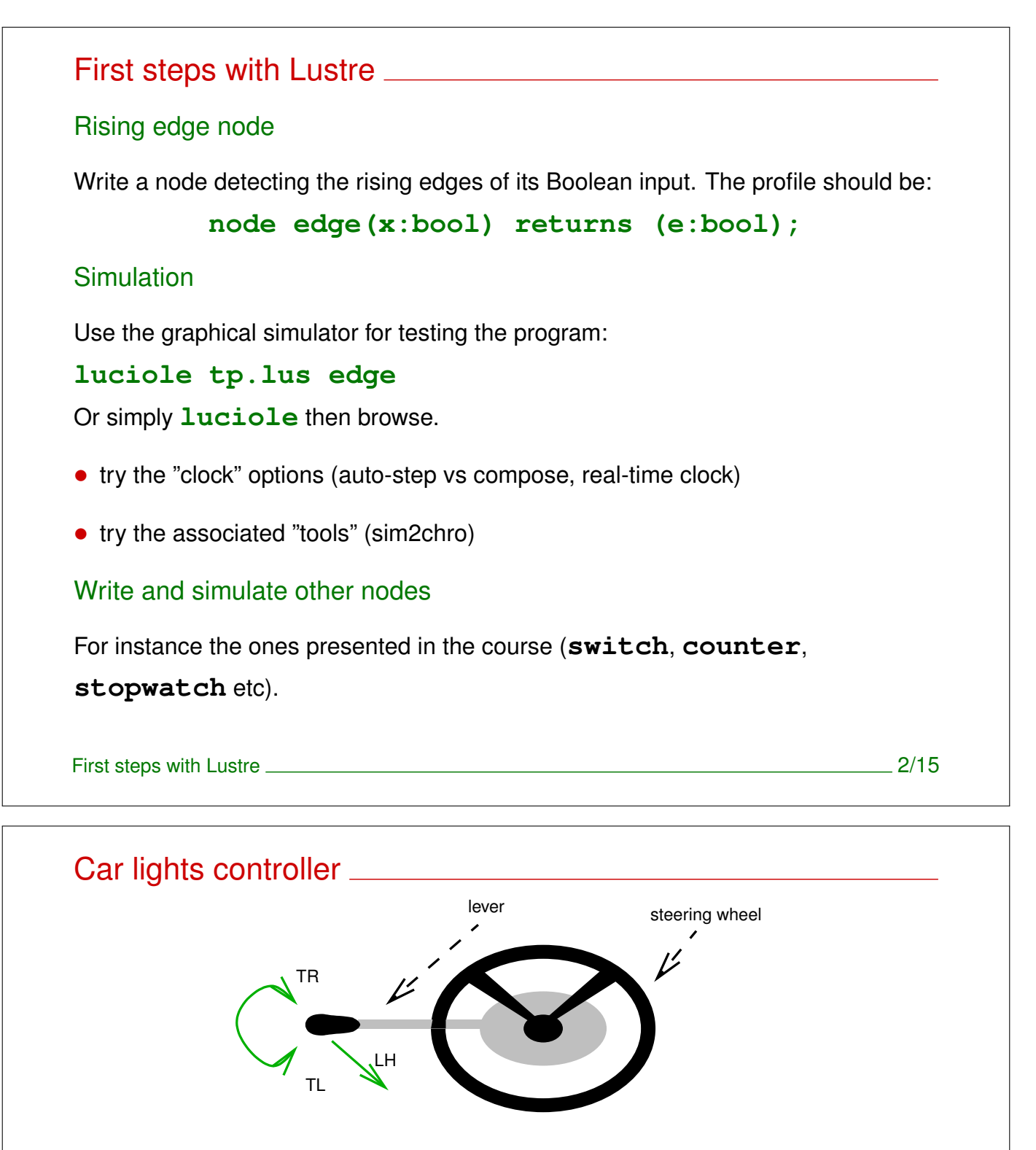

#### behaviour

- from "all lights off", turn left (TL) sets side lights,
- from "side lights", turn left switches off the side lights and sets low lights,
- from low or high lights, pulling the lever (LH) switches between low and high,
- turning right in low/high state returns to side lights,
- turning right in side state returns to "all lights off".

### **Controller**

Write, test, simulate the controller:

To go further:

- add a "fog lamp" functionality, controlled by a check button, and effective only in low lights mode
- add a "long range lamp" functionality, controlled by a check button, and effective only in high lights mode

```
Car lights controller 4/15
```
## The reverse pendulum

A typical example involving numerical computing and "signal processing method".

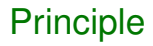

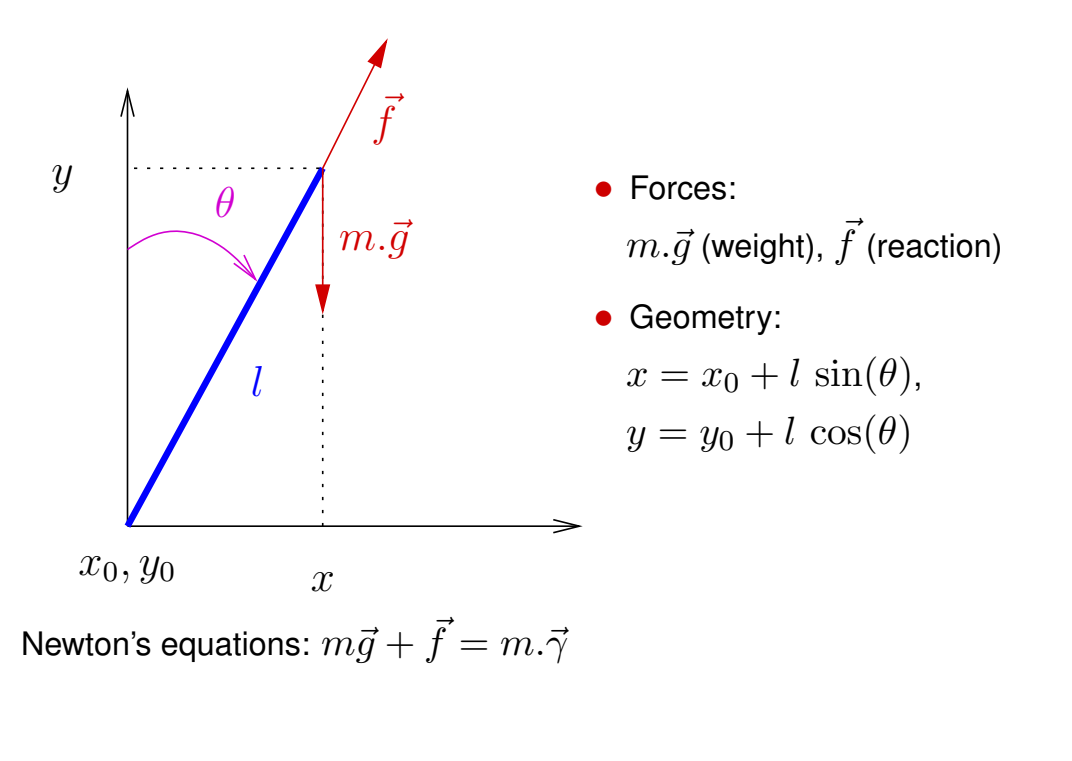

### Mathematical model

- Tangential and radial acceleration  $\vec{\gamma} = \vec{\gamma_r} + \vec{\gamma_t}$ with:  $\gamma_t = x'' \cdot \cos(\theta) - y'' \cdot \sin(\theta)$
- Projection on tangent:  $\gamma_t = g.\sin(\theta)$
- And (basic geometry):

$$
x' = x'_0 + l \sin(\theta).\theta'
$$
  

$$
x'' = x''_0 - l \sin(\theta).\theta'^2 + l \cos(\theta).\theta''
$$

$$
y' = y'_0 - l \cdot \sin(\theta) . \theta'
$$
  

$$
y'' = y''_0 - l \cdot \cos(\theta) . \theta'^2 - l \cdot \sin(\theta) . \theta''
$$

The reverse pendulum 6/15

Mathematical model (contd)

- Substitution ...  $g.\sin(\theta) = x''_o.\cos(\theta) y''_0.\sin(\theta) + l.\theta''$
- And finally:

$$
\theta'' = ((y_0'' + g)/l).\sin(\theta) - (x_0''/l).\cos(\theta)
$$

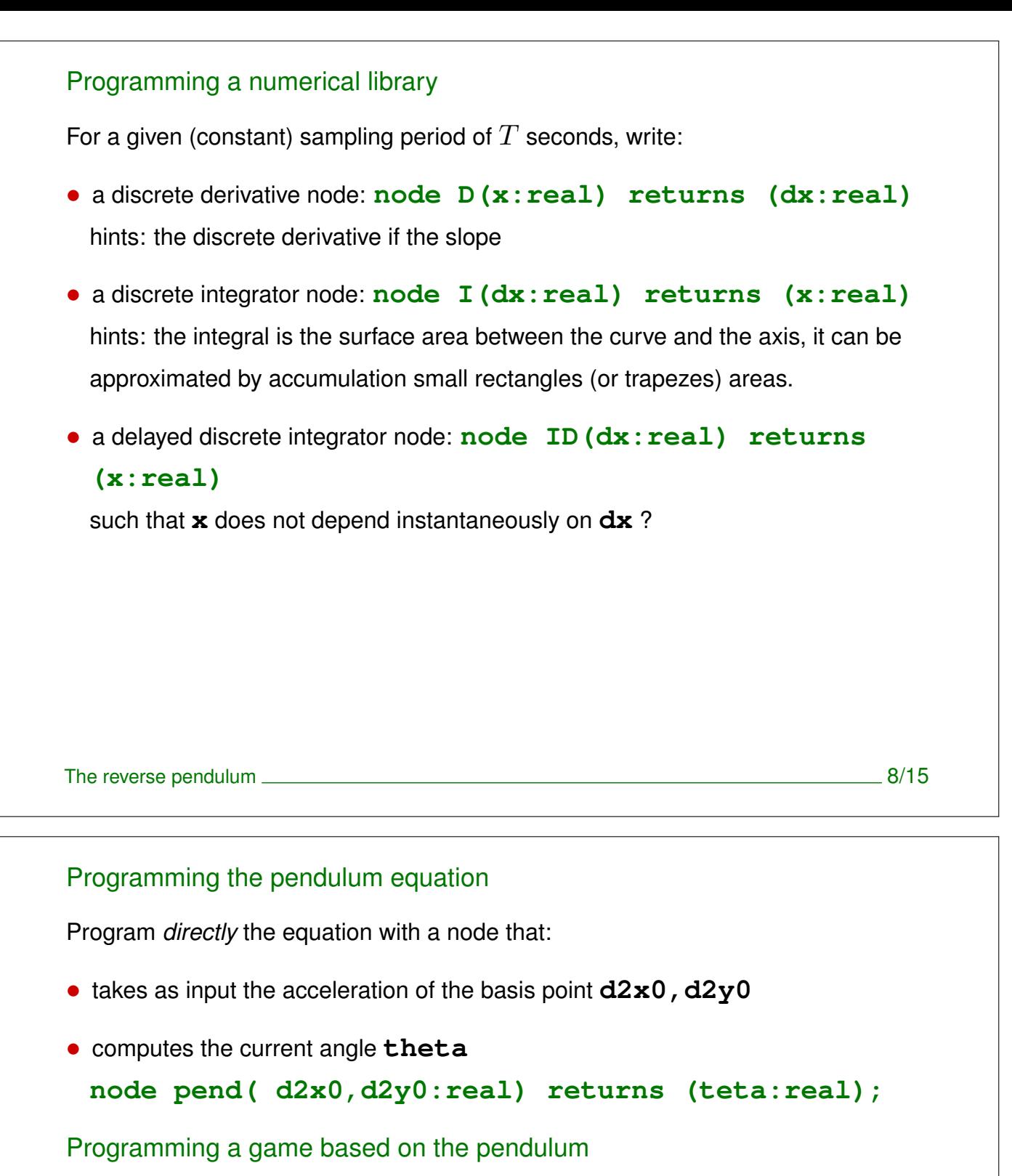

The player tries to stand in balance a stick on the palm of is hand:

- the inputs are the coordinates of the basis of the stick  $(x_0, y_0)$ ,
- the outputs are the coordinates of the top of the stick $(x, y)$

**node game(x0,y0:real) returns (x,y: real)**

Running the program ...

- Using luciole is not convenient for this example.
- We provide an ad-hoc main graphical program written in tcl/tk.
- Download the necessary files here:

**http://www-verimag.imag.fr/˜raymond/edu/mosig/pendulum.tgz**

### Warning !

- The program file must be called **game.ec**,
- Use **lus2ec my program.lus game** to create it (or see the given Makefile),
- the sampling period in the lustre program (e.g.  $0.02$  s) must be coherent with the one of the tcl/tk program (given in ms, e.g.  $20$ )
- The length of the pendulum should be  $4.0$ .

The reverse pendulum 10/15

### **Remarks**

- the shorter is the period, the smoother is the simulation,
- $\bullet$  ... but the execution method used here (interpreter  $+$  unix pipes) is rather inefficient, and don't support high rates (50 Hz, i.e. 20 ms is reasonable).

### Adding a frictional damping force

The simulation is quite unrealistic, cause the pendulum cannot loose kinetic energy.

- Think about a way for introducing some frictional damping force in the equation.
- hints: a simple approximation consist in introducing a damping force proportionnal to the angular velocity, the Newton's Equation becomes:

 $g.\sin(\theta) - x''_0.\cos(\theta) + y''_0.\sin(\theta) - l.\theta'' - a.\theta' = 0$ 

• Try with different values of  $a$ .

```
The reverse pendulum 12/15
```
# Programming with Esterel

Mouse click detector

- two "clicks" separated with less than 5 basic-clock ticks are considered has a "double click", otherwise it is a simple click.
- copy the code in a file **mouse.strl**

```
module mouse:
input click;
output single, double;
loop
  await click;
  abort
    await 5 tick; emit single
  when click
  do emit double end
end.
```
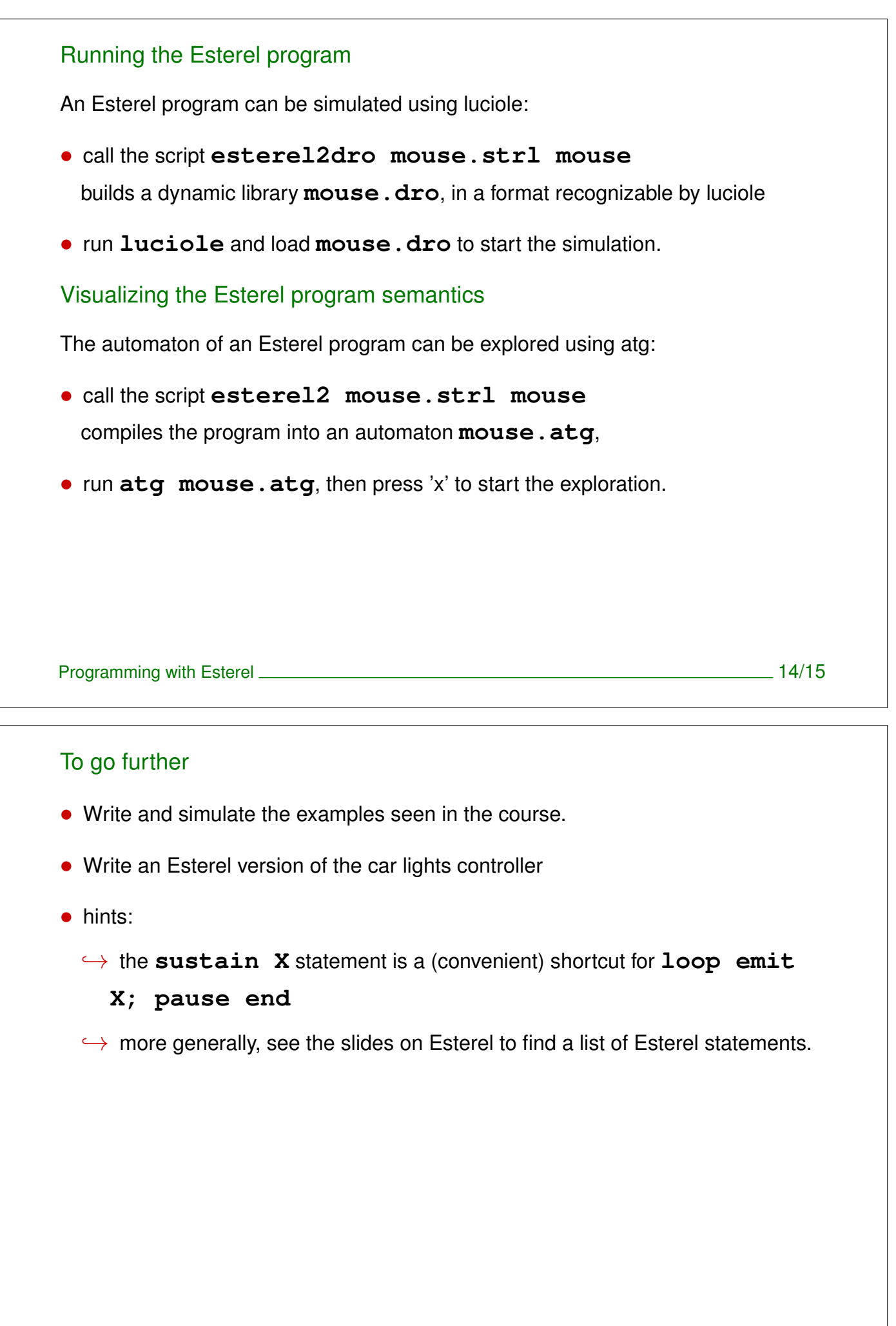